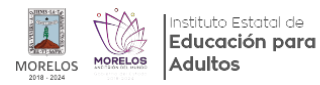

# [INICIA EL INEEA MORELOS LA CAMPAÑA BOTEO TELETÓN 2018](http://ineea.morelos.gob.mx/noticias/inicia-el-ineea-morelos-la-campana-boteo-teleton-2018) **[1]**

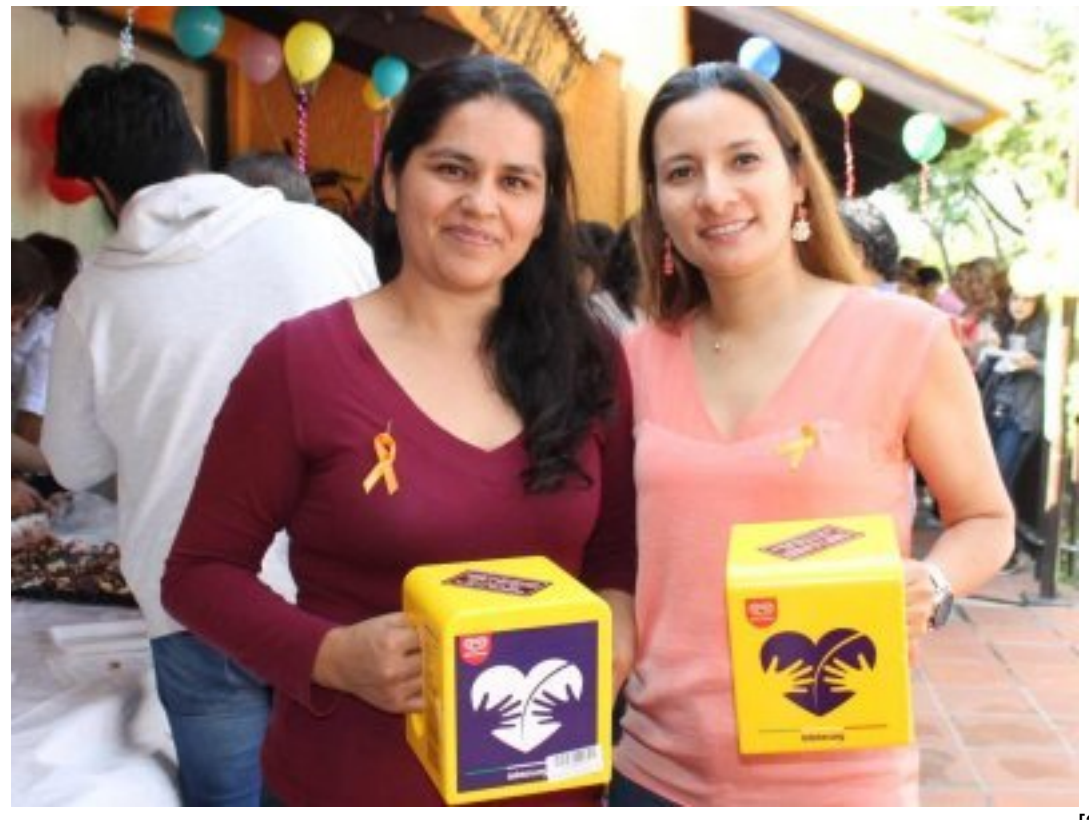

[2]

En Cuernavaca, Morelos la Directora General del INEEA, Grethel Streber participó en el Arranque de la "Campaña de Boteo Teletón 2018" en el que el Gobernador del estado Cuauhtémoc Blanco dio inició con el propósito de buscar el apoyo de la sociedad, gobierno y empresas para recaudar donativos y brindar servicios médicos de calidad a niños y niñas con discapacidad, cáncer y autismo en los centros de rehabilitación Teletón.

Por ello para colaborar de manera solidaria y desinteresada a la fundación Teletón, apoyar la campaña e iniciar la colecta en el INEEA Morelos, la Directora General entregó botes Teletón a los delegados regionales y directores de las distintas áreas.

"Ayudar a otros es como ayudarte a ti mismo y es el mejor ejercicio para el corazón"

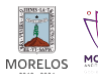

#### **INICIA EL INEEA MORELOS LA CAMPAÑA BOTEO TELETÓN 2018**

Published on Instituto Estatal de Educación para Adultos | Morelos | (http://ineea.morelos.gob.mx)

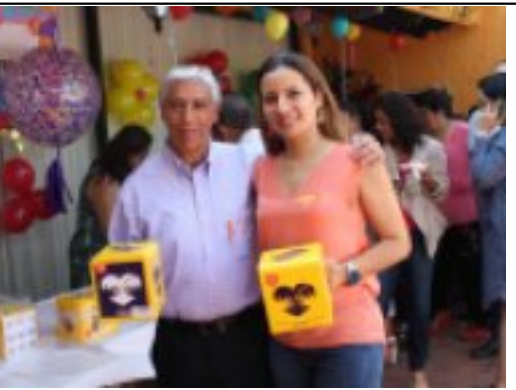

-<br>[3]

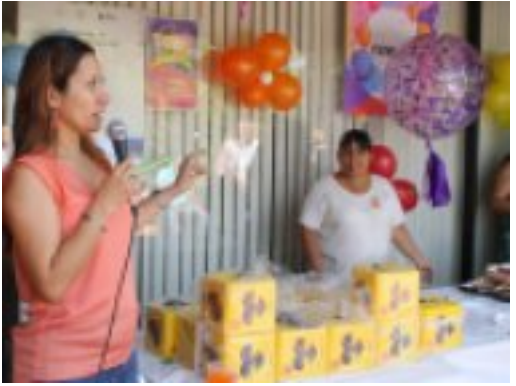

 $[4]$ 

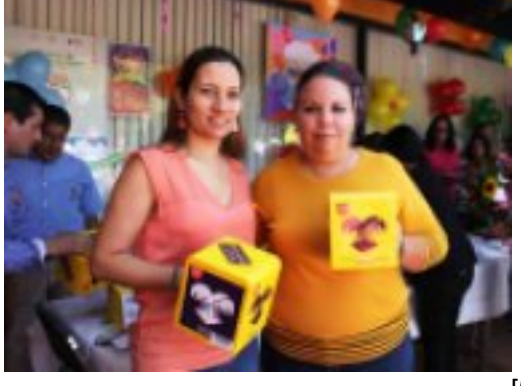

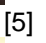

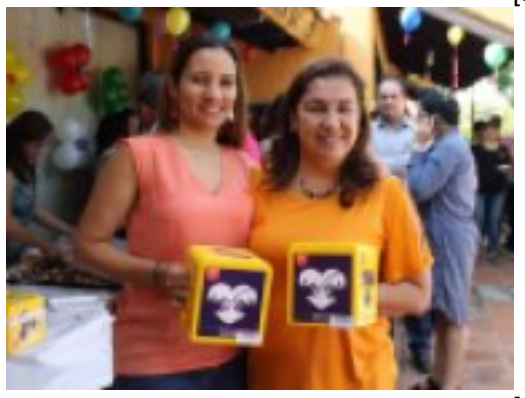

[6]

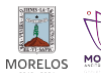

### **INICIA EL INEEA MORELOS LA CAMPAÑA BOTEO TELETÓN 2018**

Published on Instituto Estatal de Educación para Adultos | Morelos | (http://ineea.morelos.gob.mx)

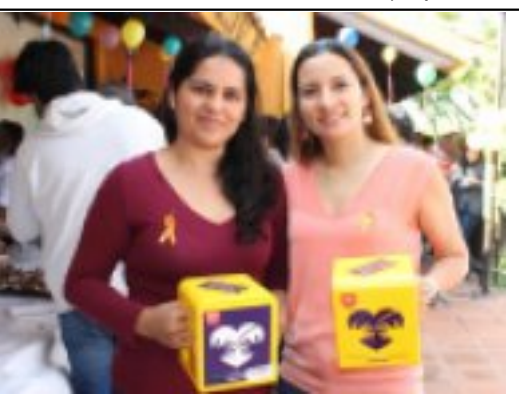

[7]

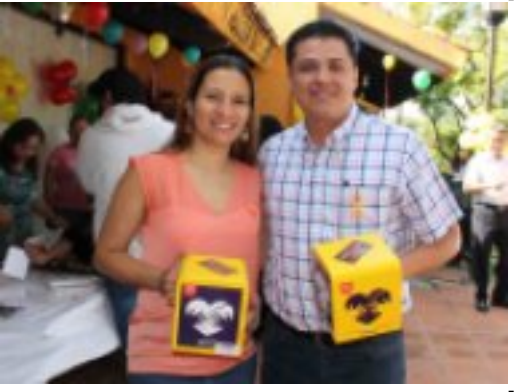

[8]

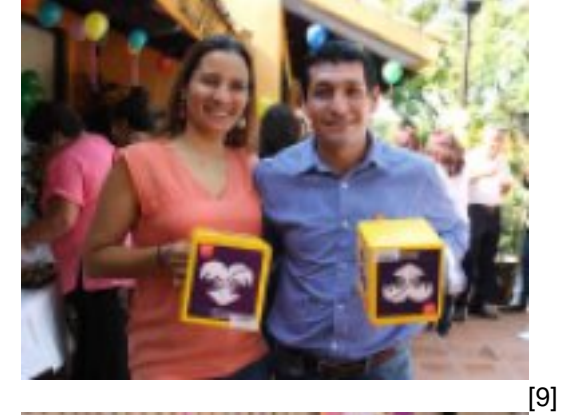

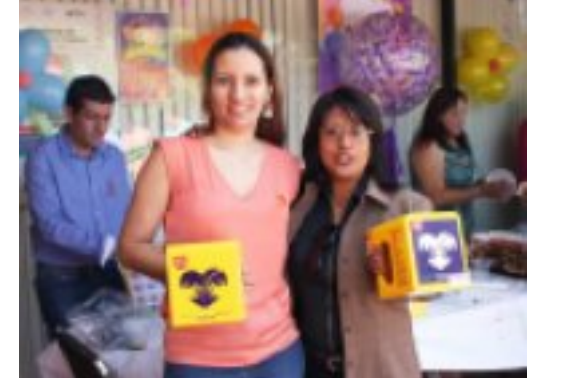

-<br>[10]

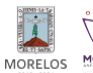

stituto Estatal de Educación para Adultos

## **INICIA EL INEEA MORELOS LA CAMPAÑA BOTEO TELETÓN 2018**

Published on Instituto Estatal de Educación para Adultos | Morelos | (http://ineea.morelos.gob.mx)

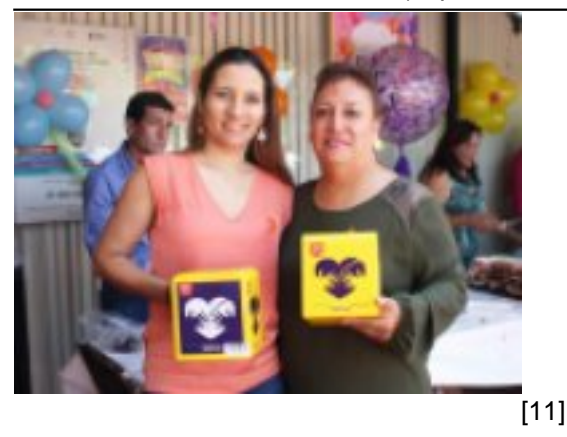

**URL de origen:** http://ineea.morelos.gob.mx/node/174

#### **Enlaces**

[1] http://ineea.morelos.gob.mx/noticias/inicia-el-ineea-morelos-la-campana-boteo-teleton-2018 [2] http://ineea.morelos.gob.mx/sites/ineea.morelos.gob.mx/files/noticias/principal/teleton\_5.jpg [3] http://ineea.morelos.gob.mx/sites/ineea.morelos.gob.mx/files/noticias/galeria\_fotografica/teleton\_1.jpg [4] http://ineea.morelos.gob.mx/sites/ineea.morelos.gob.mx/files/noticias/galeria\_fotografica/teleton\_2.jpg [5] http://ineea.morelos.gob.mx/sites/ineea.morelos.gob.mx/files/noticias/galeria\_fotografica/teleton\_3.jpg [6] http://ineea.morelos.gob.mx/sites/ineea.morelos.gob.mx/files/noticias/galeria\_fotografica/teleton\_4.jpg [7] http://ineea.morelos.gob.mx/sites/ineea.morelos.gob.mx/files/noticias/galeria\_fotografica/teleton\_5.jpg [8] http://ineea.morelos.gob.mx/sites/ineea.morelos.gob.mx/files/noticias/galeria\_fotografica/teleton\_6.jpg [9] http://ineea.morelos.gob.mx/sites/ineea.morelos.gob.mx/files/noticias/galeria\_fotografica/teleton\_7.jpg [10] http://ineea.morelos.gob.mx/sites/ineea.morelos.gob.mx/files/noticias/galeria\_fotografica/teleton\_8.jpg [11] http://ineea.morelos.gob.mx/sites/ineea.morelos.gob.mx/files/noticias/galeria\_fotografica/teleton\_9.jpg